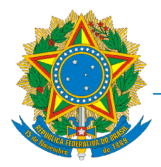

 $(SP)$ Conselho Regional de Estatística da 3ª Região

Av. São Luís 86 Cj.161 - 16° andar - 01046-904 São Paulo SP www.conre3.org.br info@conre3.org.br 11-3361-8590

**Atualizado em janeiro/2024**

# **Instruções para Pedido de Transferência de Registro:**

- ✓ Encaminhar **Requerimento** e **Formulário de Dados** (Preenchidos e assinados),
- ✓ Uma cópia simples do **comprovante de endereço** residencial recente;
- ✓ Cópia frente e verso da **Cédula de Identidade Profissional de Estatístico**;
- ✓ Envie todos os documentos e formulários para o CONRE-3(em formato PDF)

Envie os documentos digitalizados para o e-mail: **info@conre3.org.br**

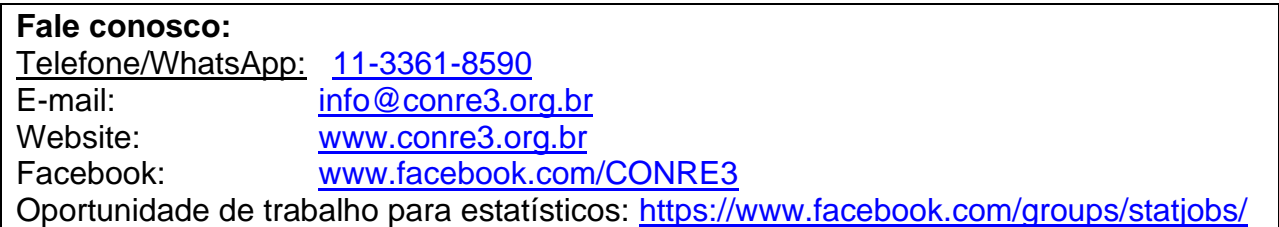

APÓS LER AS EXPLICAÇÕES ACIMA, PREENCHA OS FORMULÁRIOS ABAIXO.

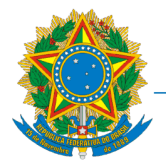

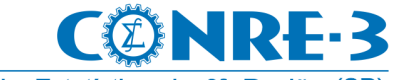

Conselho Regional de Estatística da 3ª Região (SP)

Av. São Luís 86 Cj.161 - 16° andar - 01046-904 São Paulo SP www.conre3.org.br info@conre3.org.br 11-3361-8590

# **REQUERIMENTO**

## **Ilma. Sra. Presidente do Conselho Regional de Estatística da 3ª Região:**

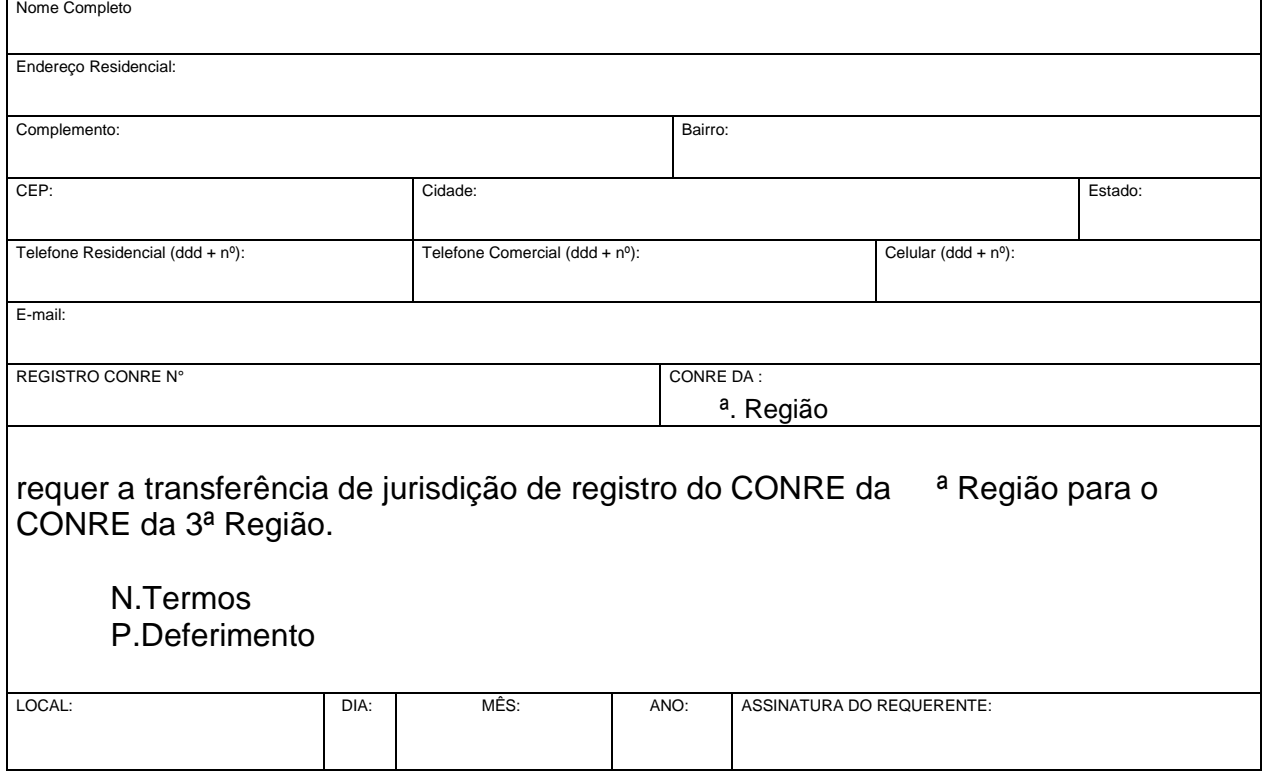

## **Endereços alternativos para correspondência:**

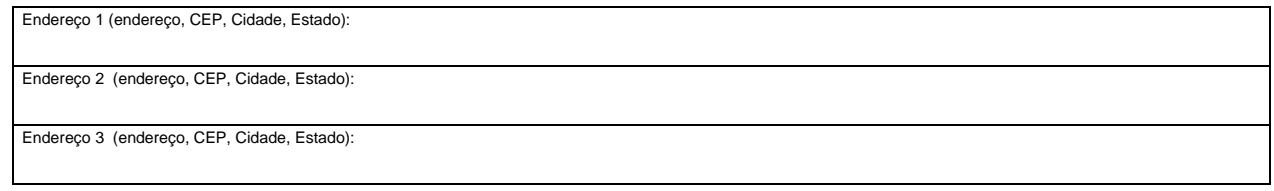

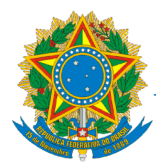

Conselho Regional de Estatística da 3ª Região (SP) Av. São Luís 86 Cj.161 - 16° andar - 01046-904 São Paulo SP www.conre3.org.br info@conre3.org.br 11-3361-8590

# **-FORMULÁRIO DE DADOS-**

## NOME:

#### **FOTOGRAFIA**

Tamanho 3x4, Colorida, Recente, Fundo Branco, Com boa resolução. Padrão documento oficial. Ou cópia digitalizada com boa resolução do Foto em formato de imagem para info@conre3.org.br

### **POLEGAR DIREITO**

Digital do Polegar Direito **ou**  envie uma cópia digitalizada com boa resolução do RG em formato de imagem (PNG, JPEG, GIF...) para

 $info@conre3.org.br$ 

## **ASSINATURA**

Assine dentro do espaço abaixo, sem ultrapassar as margens.